- 13 ISBN 9787308112529
- 10 ISBN 7308112527

 $(2013-04)$ 

版权说明:本站所提供下载的PDF图书仅提供预览和简介以及在线试读,请支持正版图书。

www.tushu111.com

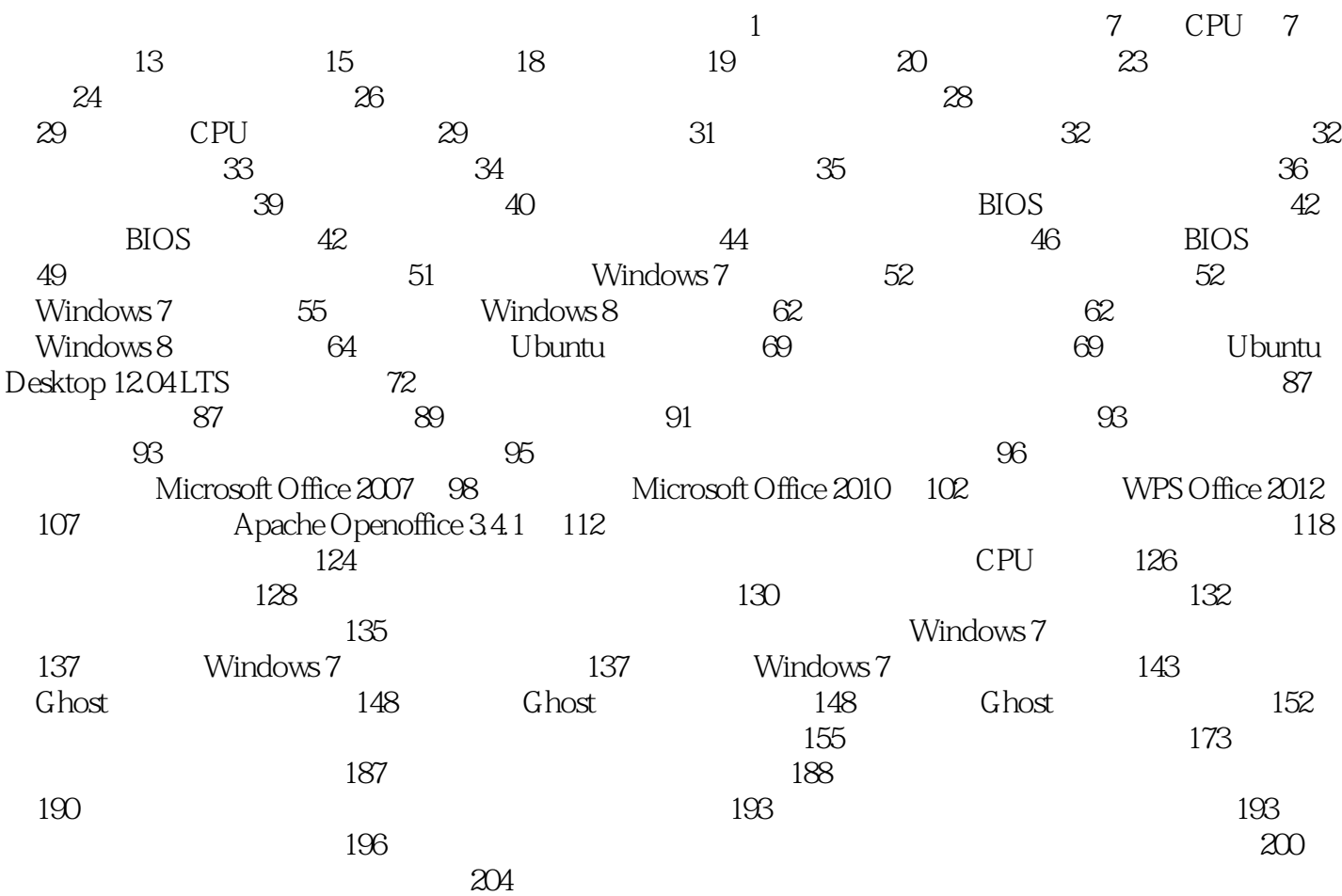

## 

 $\sim$ 

 $\overline{3}$ 

## 《高职高专工学结合教改规划教材系列:计算机维护与维修》在介绍各主要零部件、组装、维护维修过

本站所提供下载的PDF图书仅提供预览和简介,请支持正版图书。

:www.tushu111.com